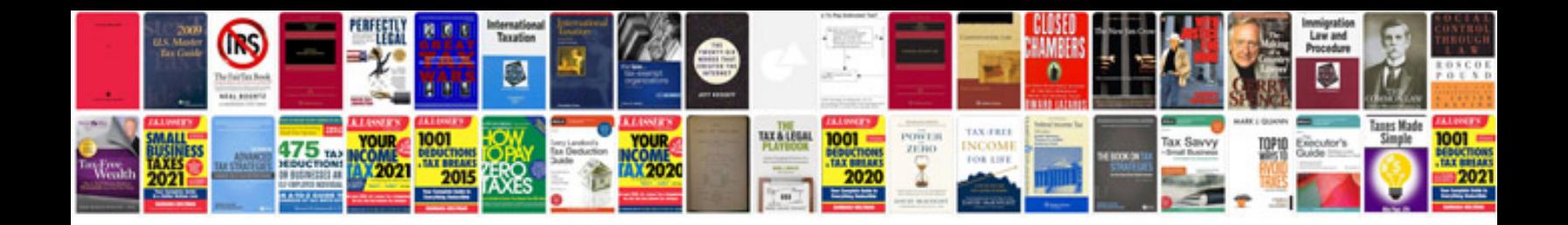

**Canon eos d600 user manual pdf**

Select download format:

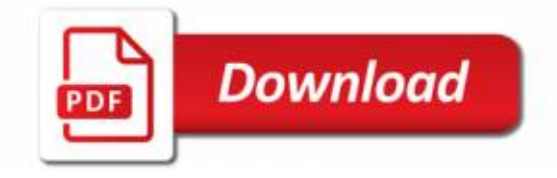

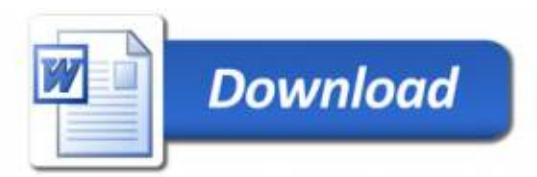